# File Systems

## key concepts

file, directory, link, open/close, descriptor, read, write, seek, file naming, block, i-node, crash consistency, journaling

# reading

Three Easy Pieces: Chapters 39-40,42

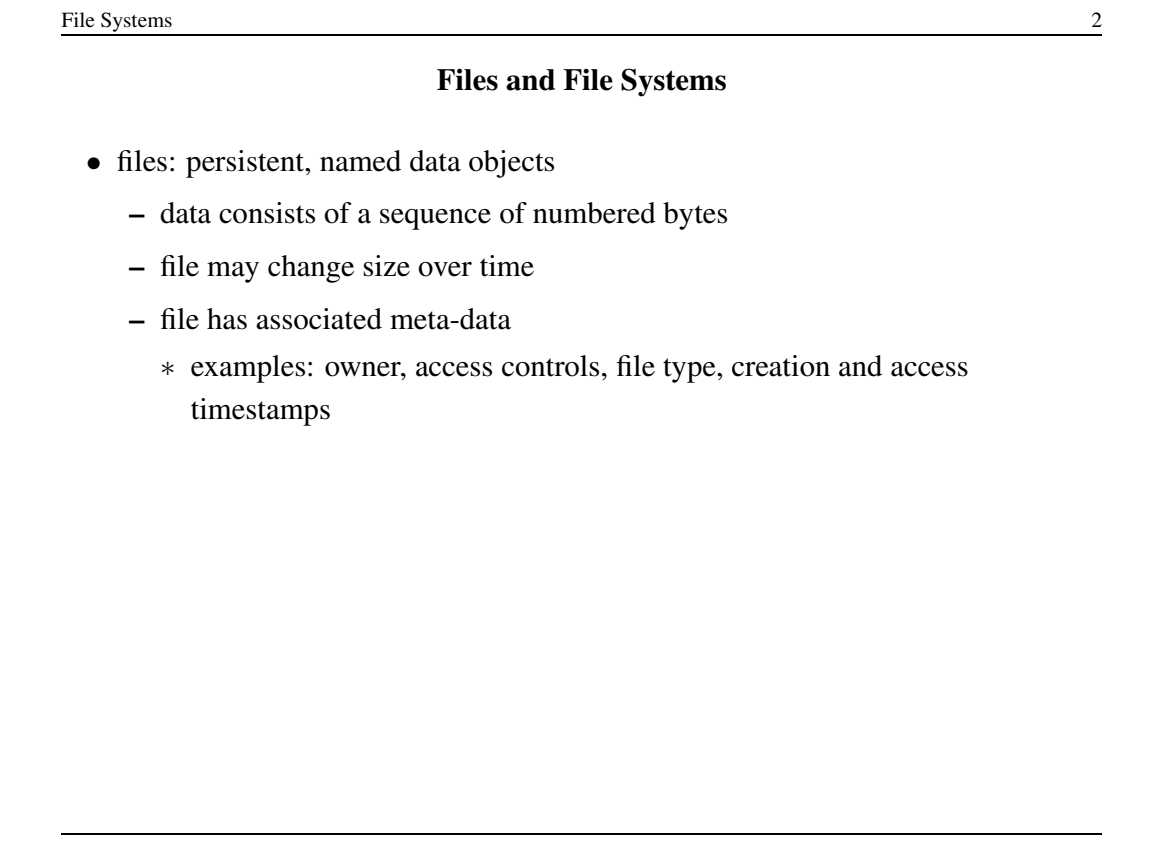

#### File Interface: Basics

- open
	- open returns a file identifier (or handle or descriptor), which is used in subsequent operations to identify the file.
	- other operations (e.g., read, write) require file descriptor as a parameter

• close

- kernel tracks while file descriptors are currently valid for each process
- close invalidates a valid file descriptor
- read, write, seek
	- read copies data from a file into a virtual address space
	- write copies data from a virtual address space into a file
	- seek enables non-sequential reading/writing
- get/set file meta-data, e.g., Unix fstat, chmod

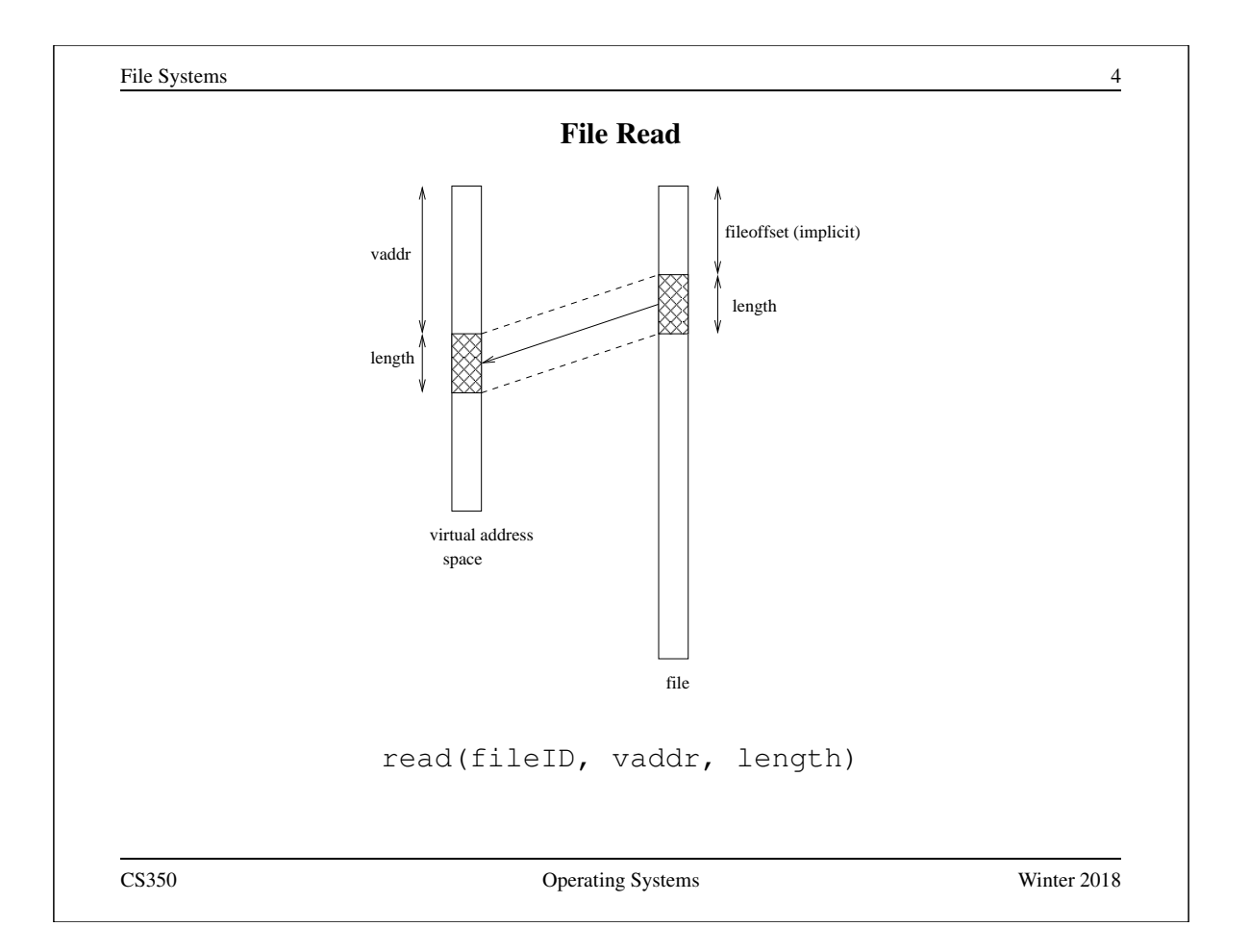

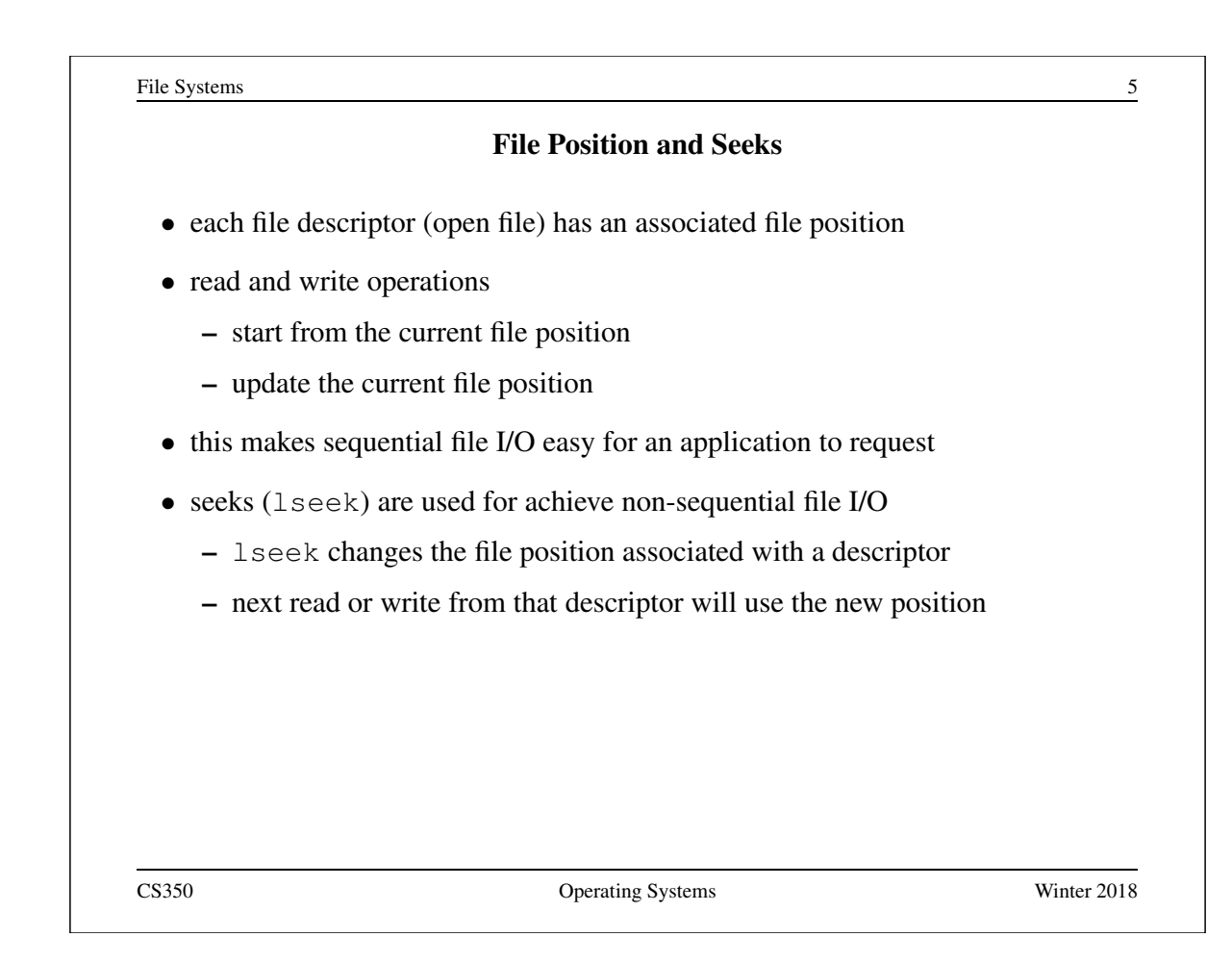

```
File Systems 6
              Sequential File Reading Example
char buf[512];
int i;
int f = open("myfile", O_RDOMLY);for(i=0; i<100; i++) {
 read(f,(void \star)buf,512);
}
close(f);
```
Read the first 100 ∗ 512 bytes of a file, 512 bytes at a time.

File Systems 7

## File Reading Example Using Seek

```
char buf[512];
int i;
int f = open("myfile", O_RDOMLY);for(i=1; i <= 100; i ++) {
  lseek(f,(100-i)*512,SEEK_SET);
  read(f,(void \star)buf,512);
}
close(f);
```
Read the first 100 ∗ 512 bytes of a file, 512 bytes at a time, in reverse order.

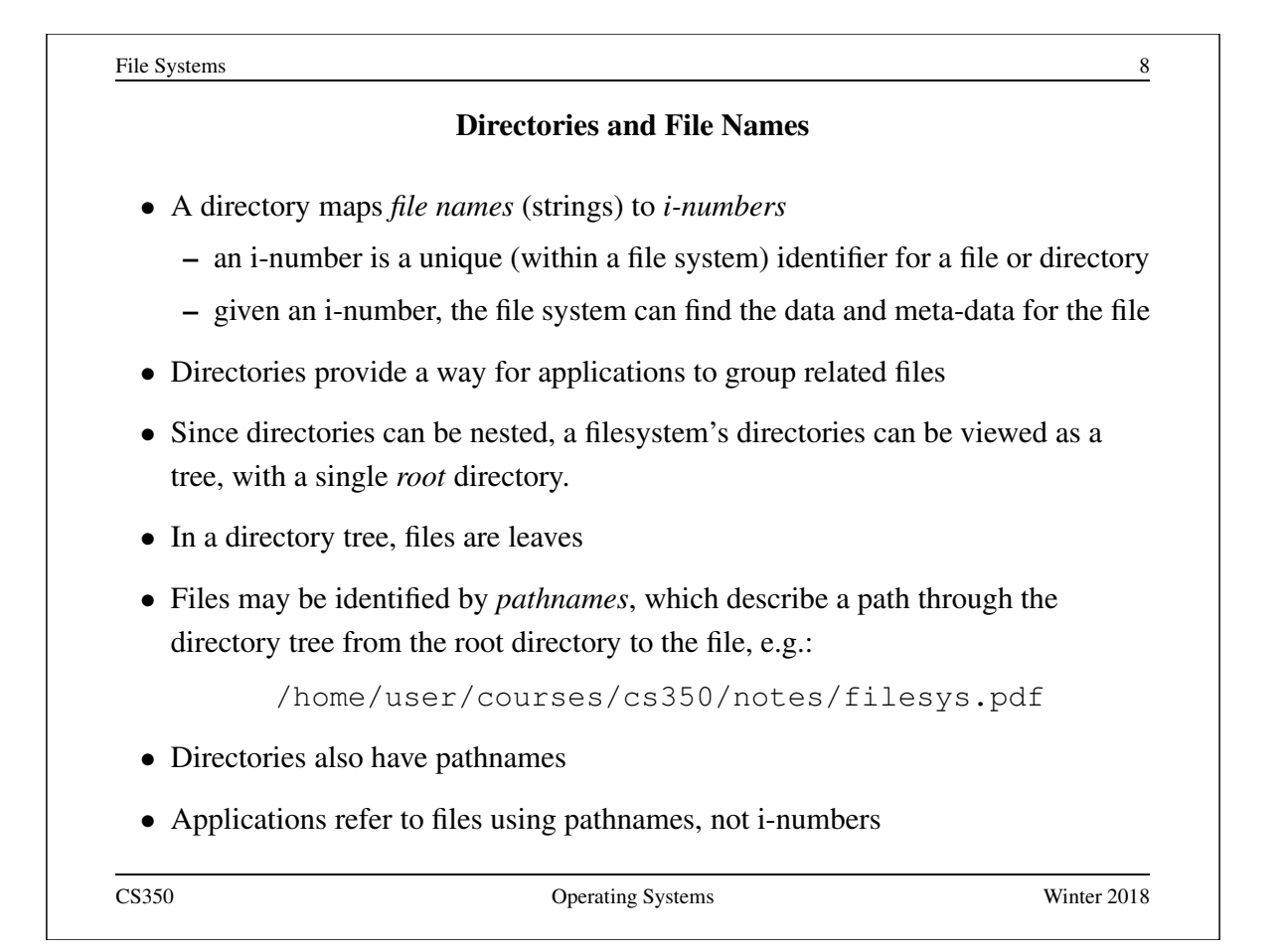

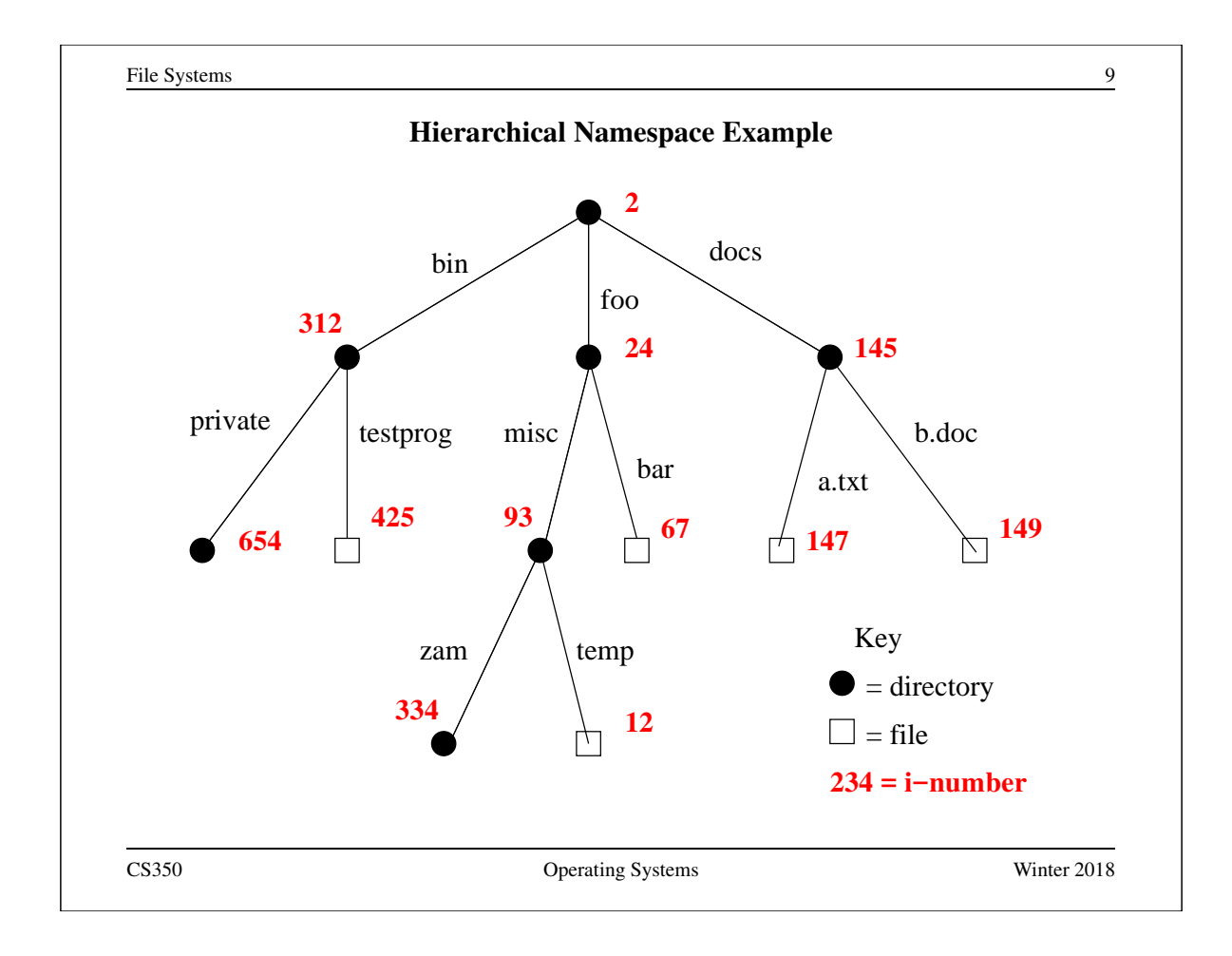

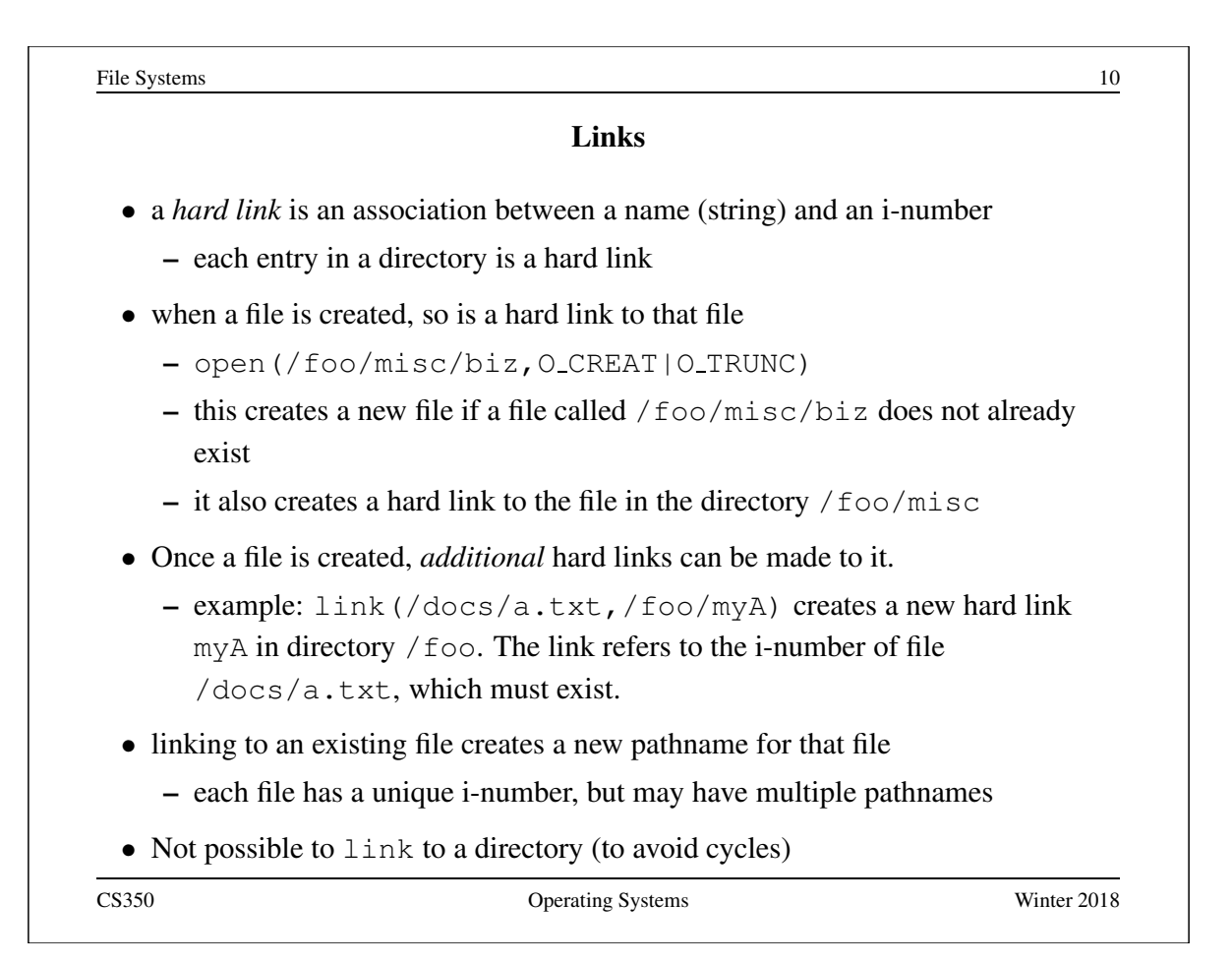

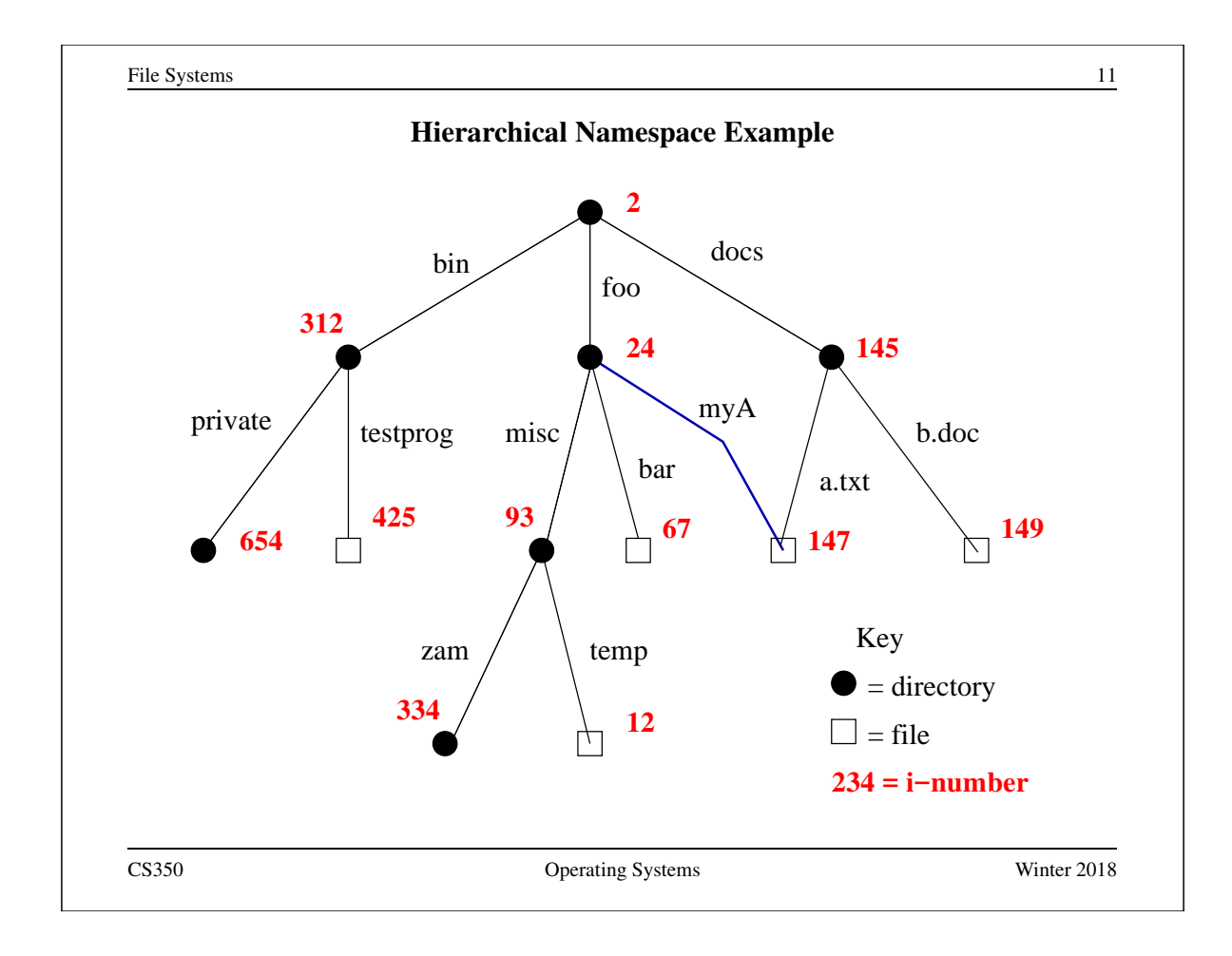

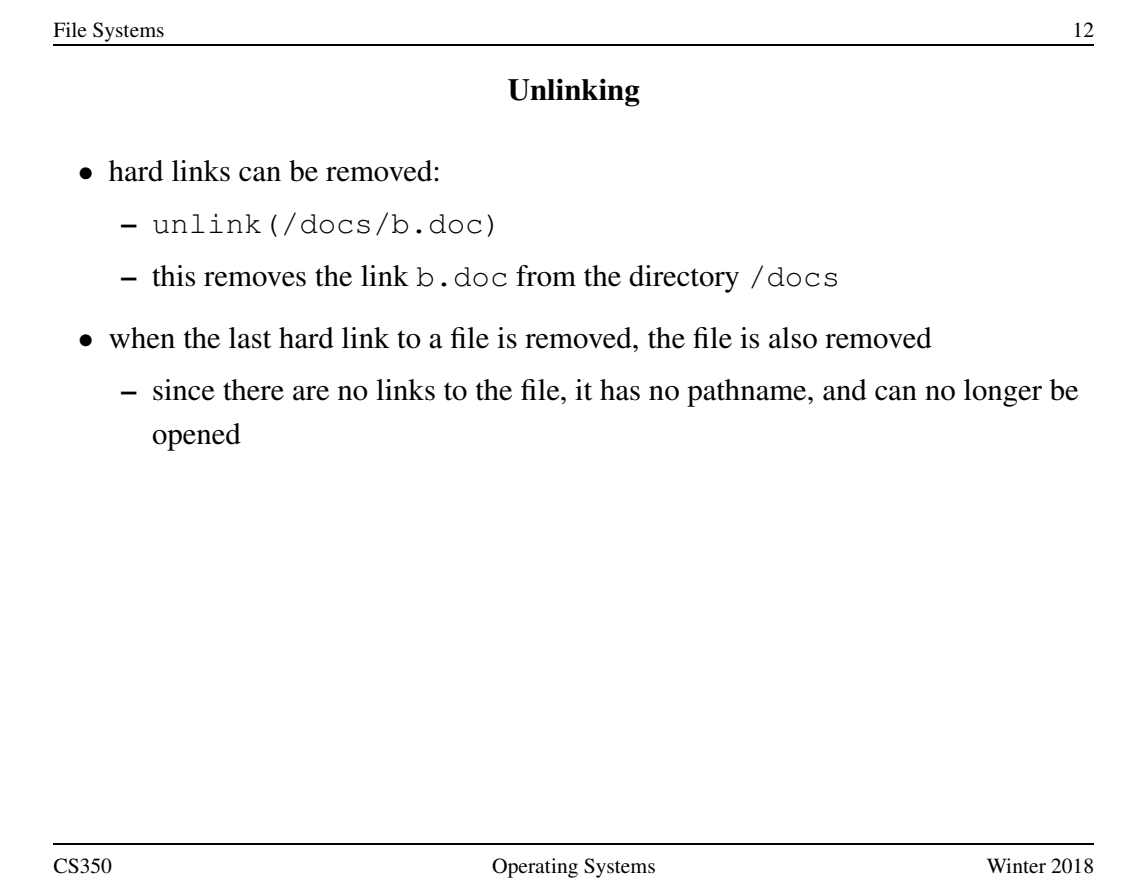

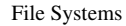

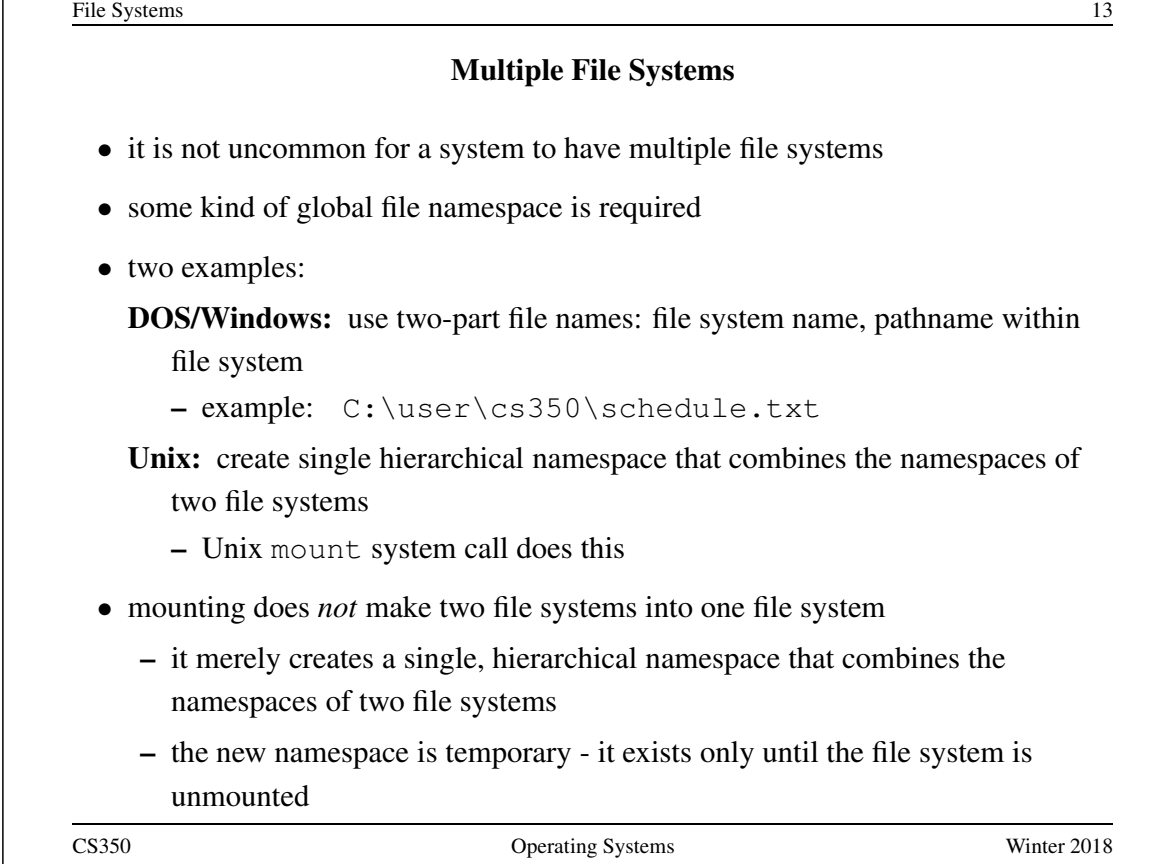

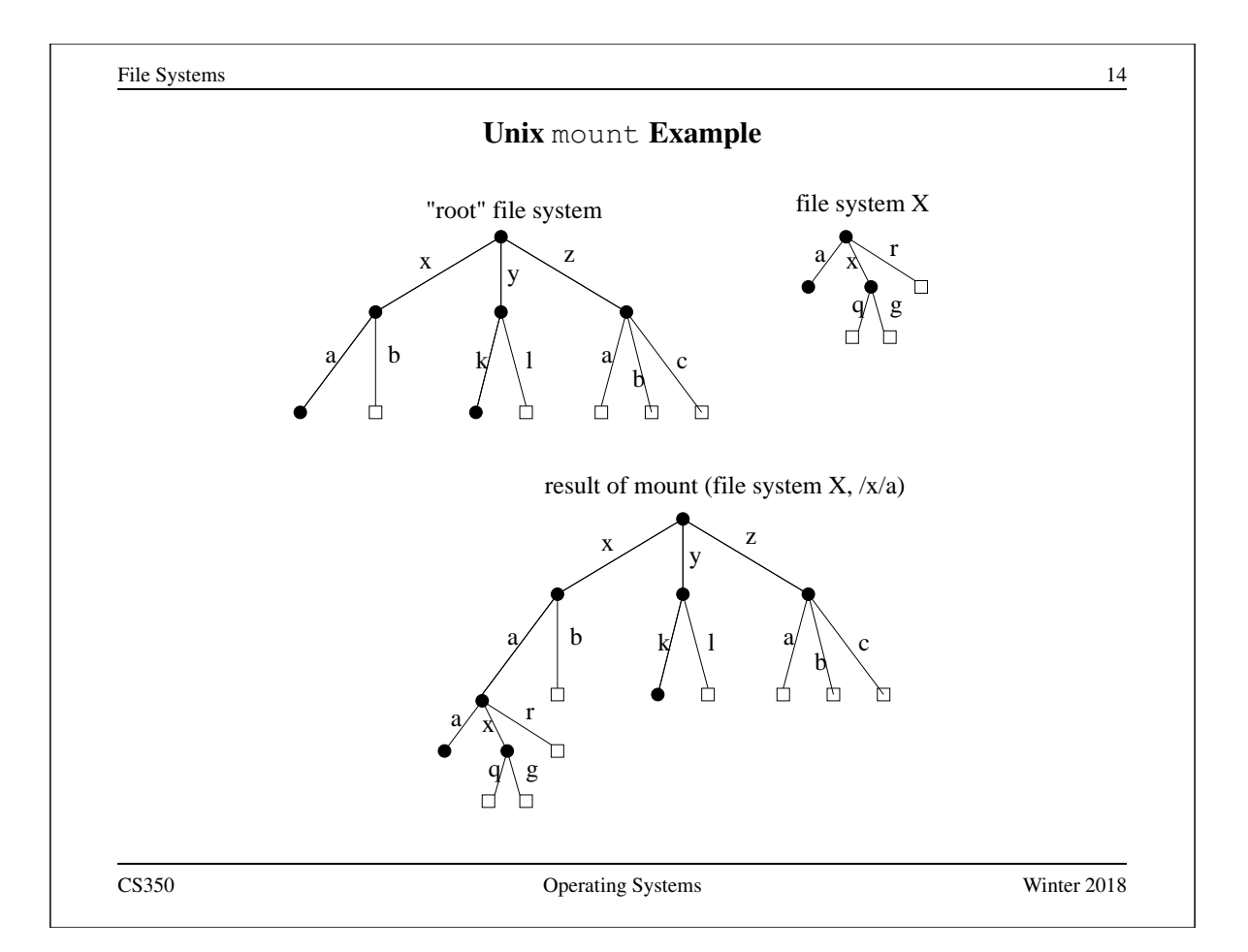

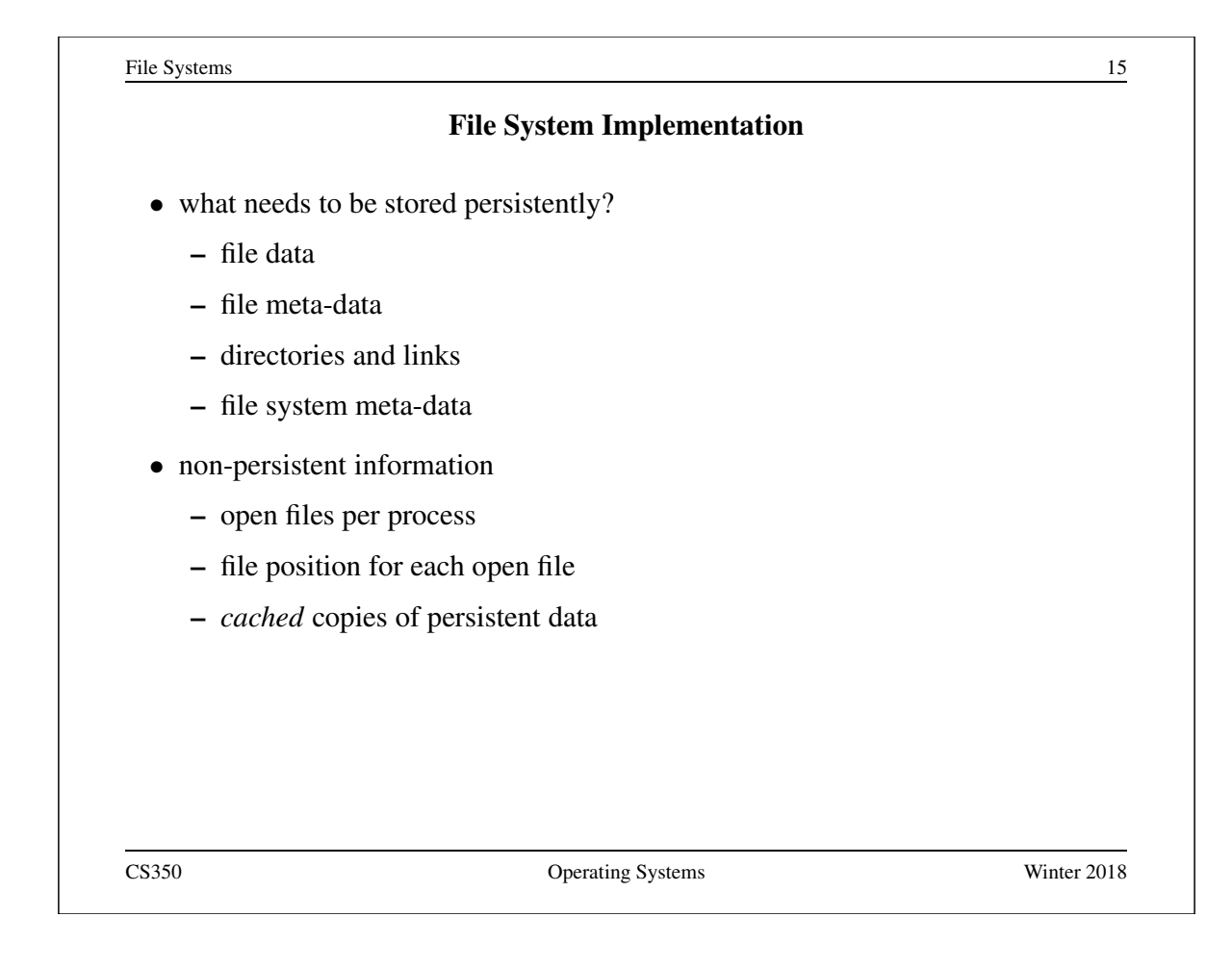

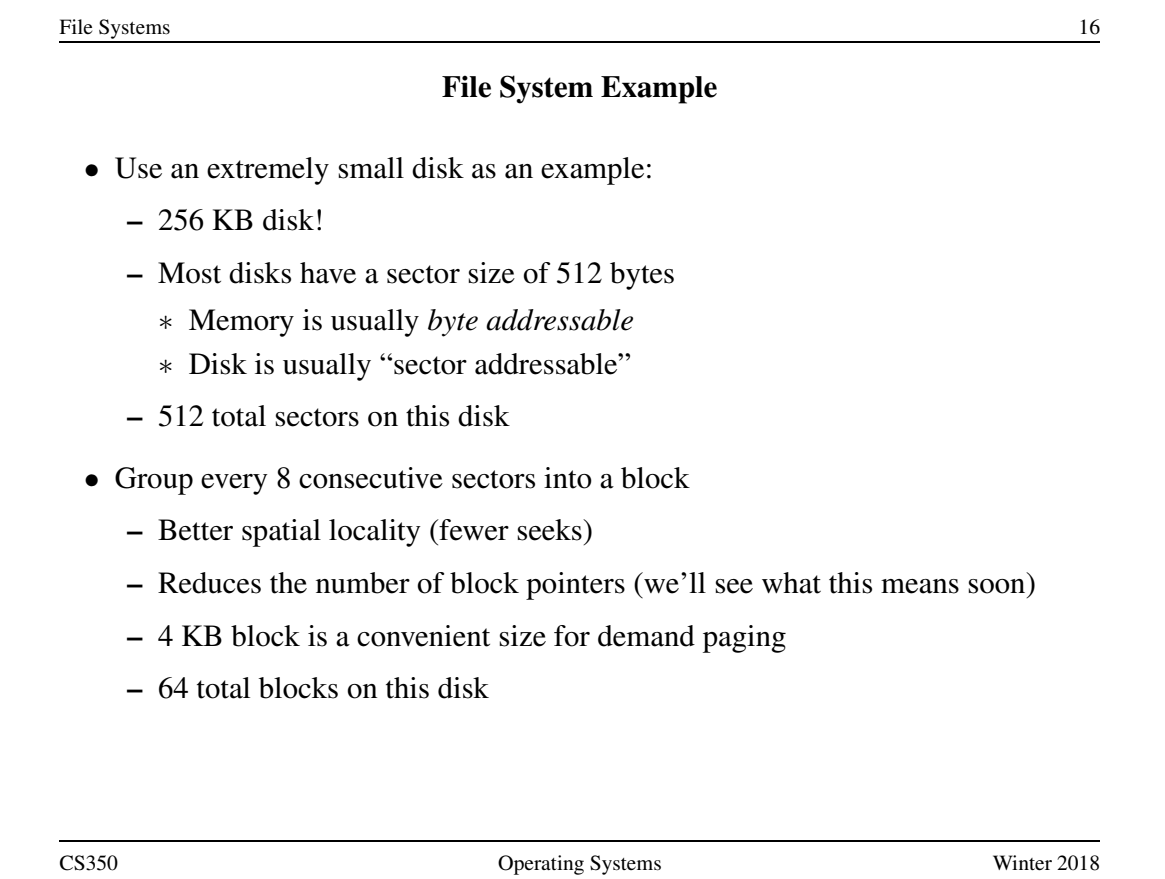

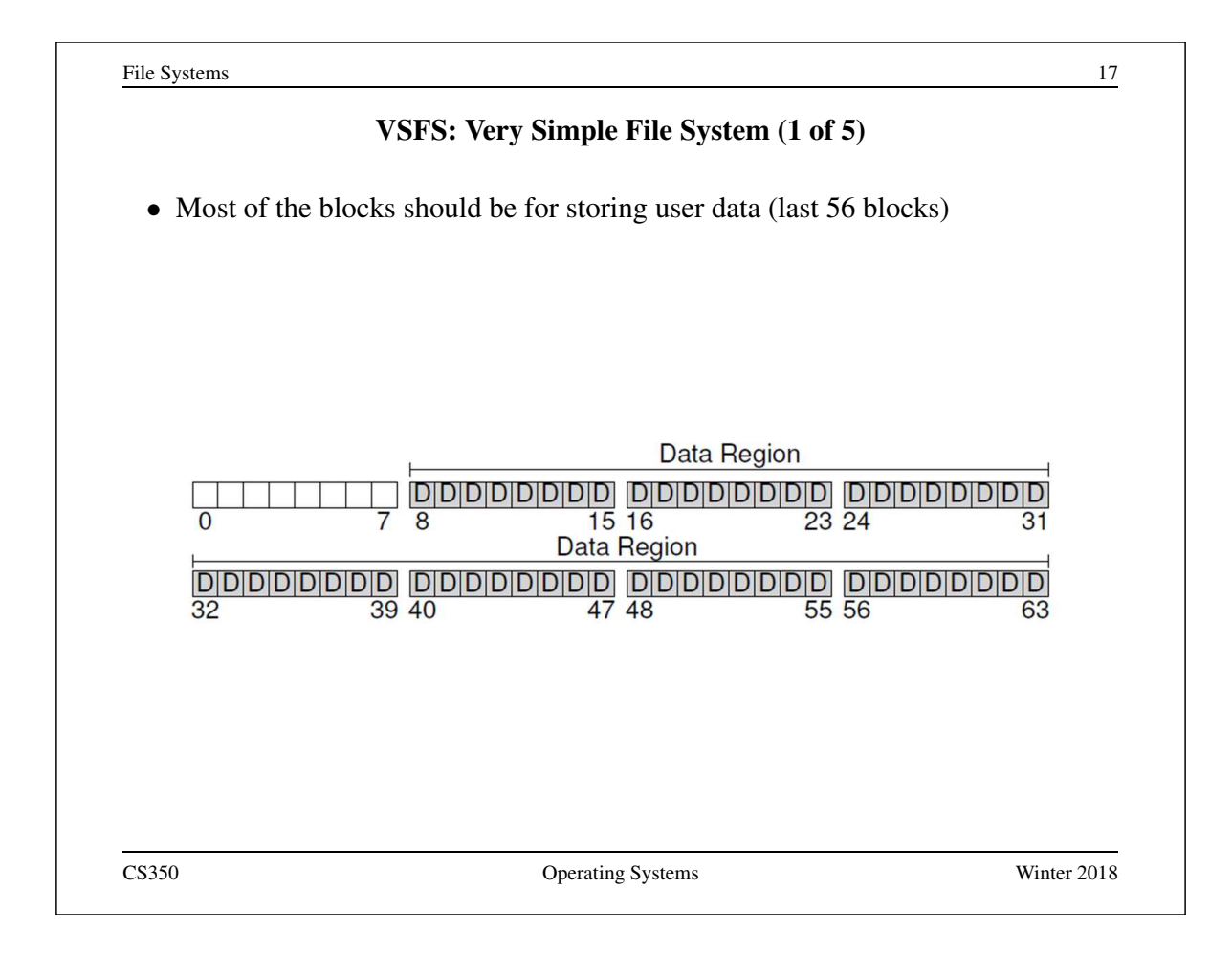

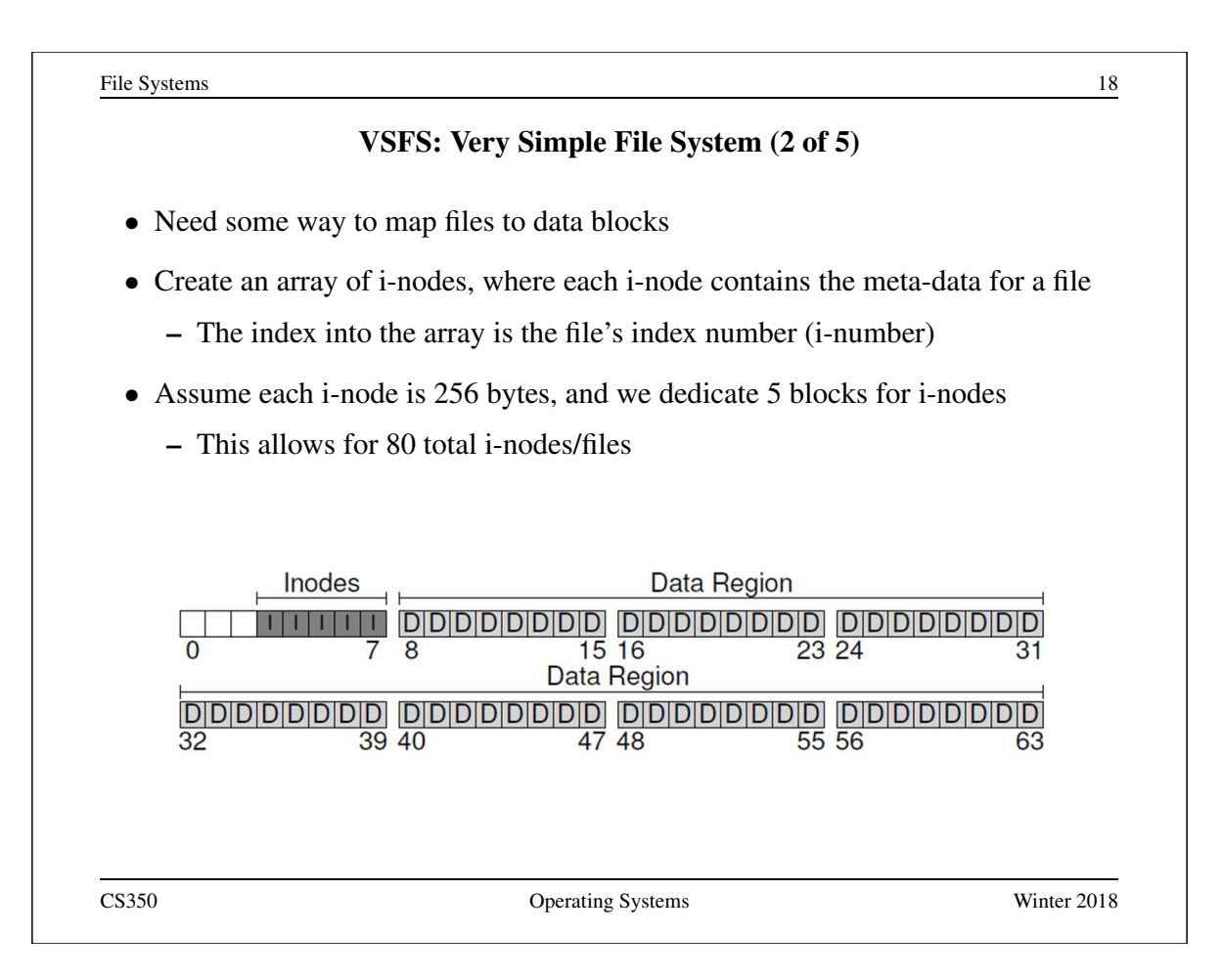

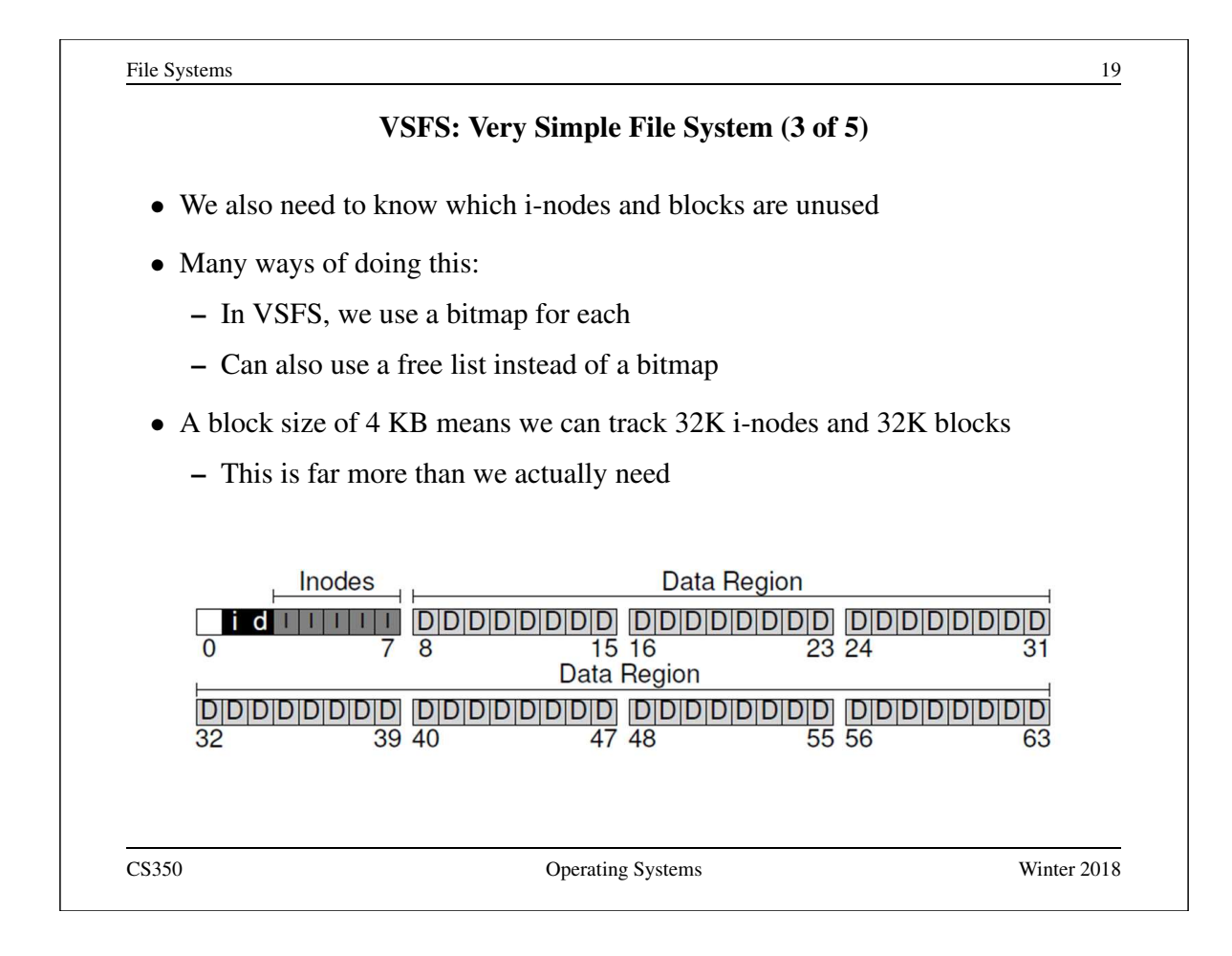

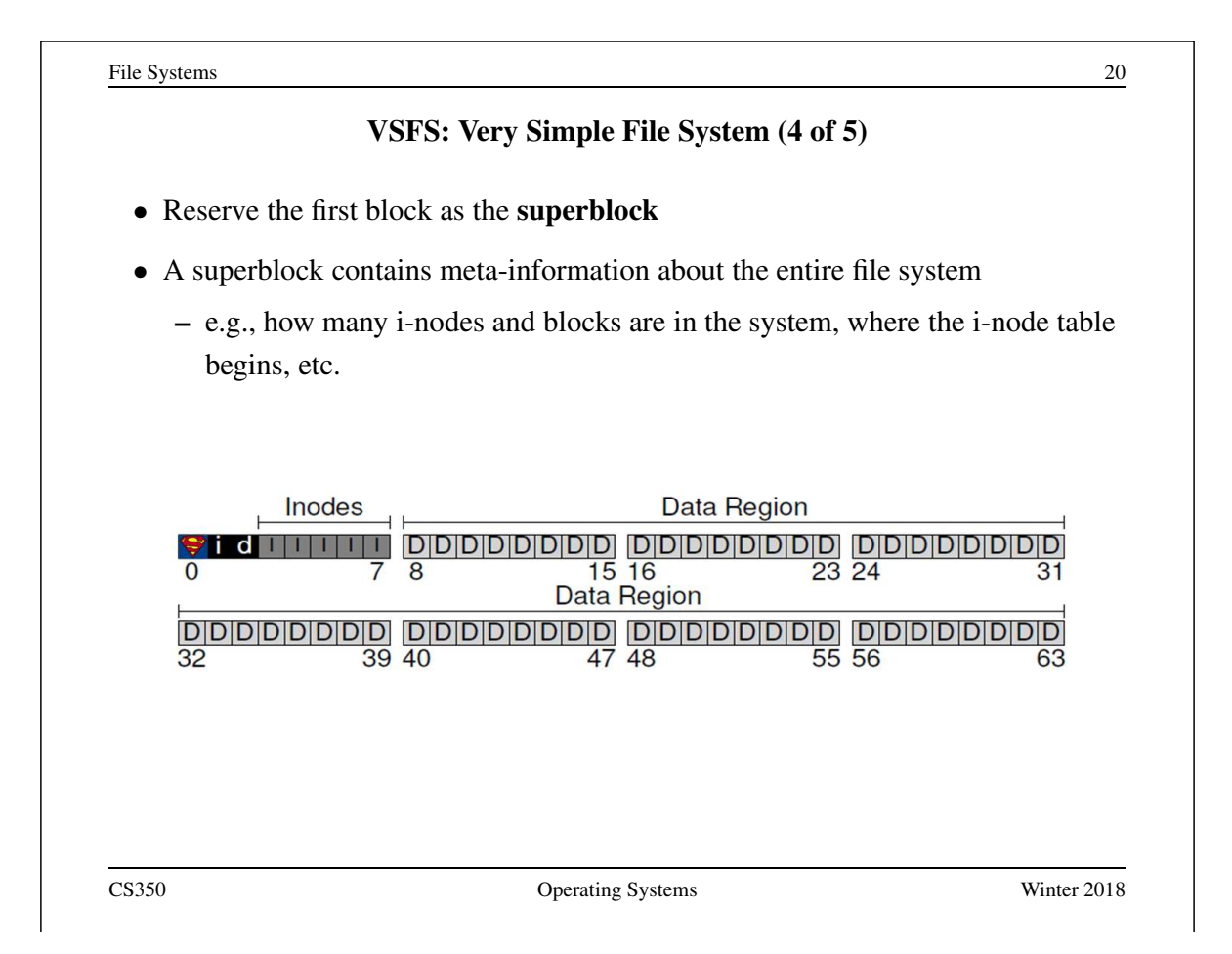

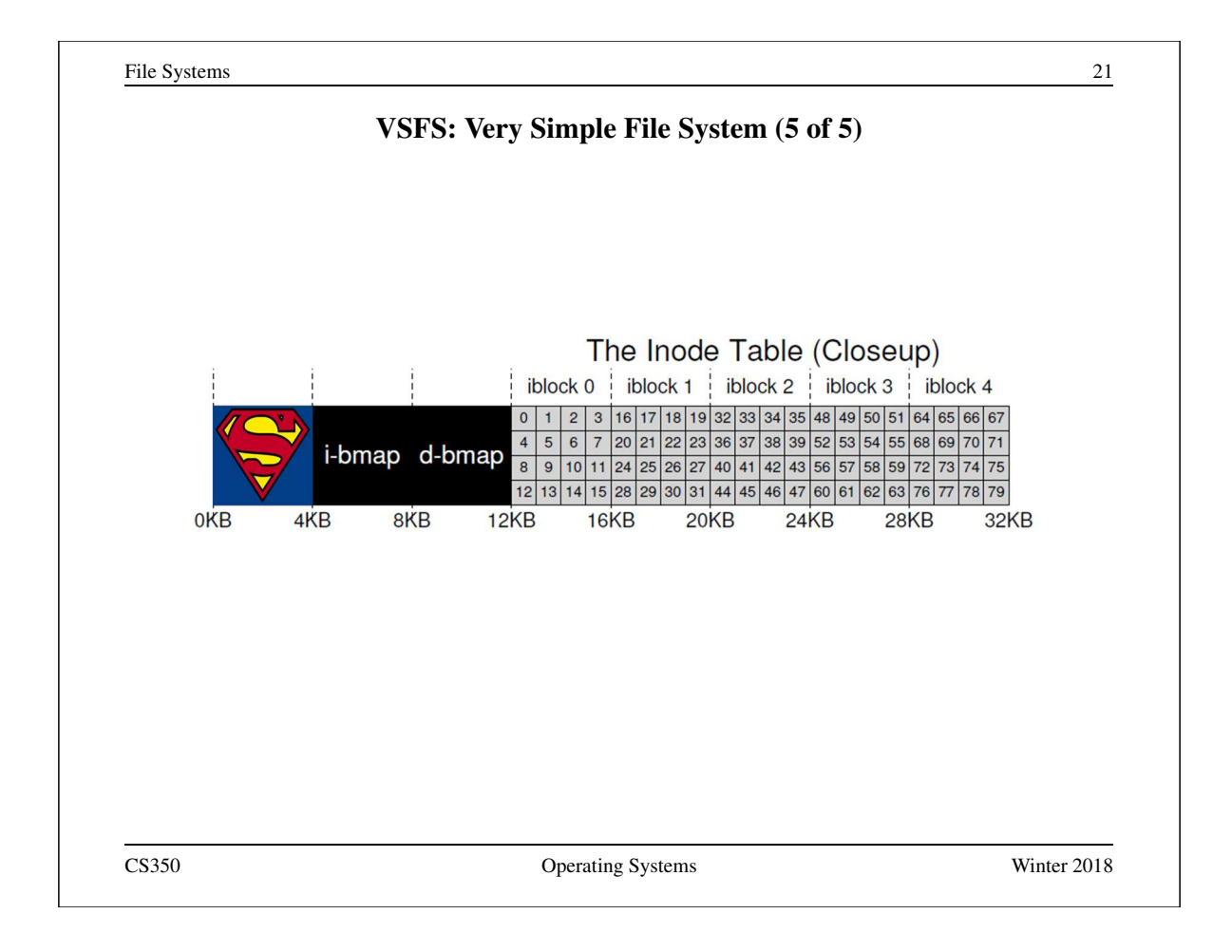

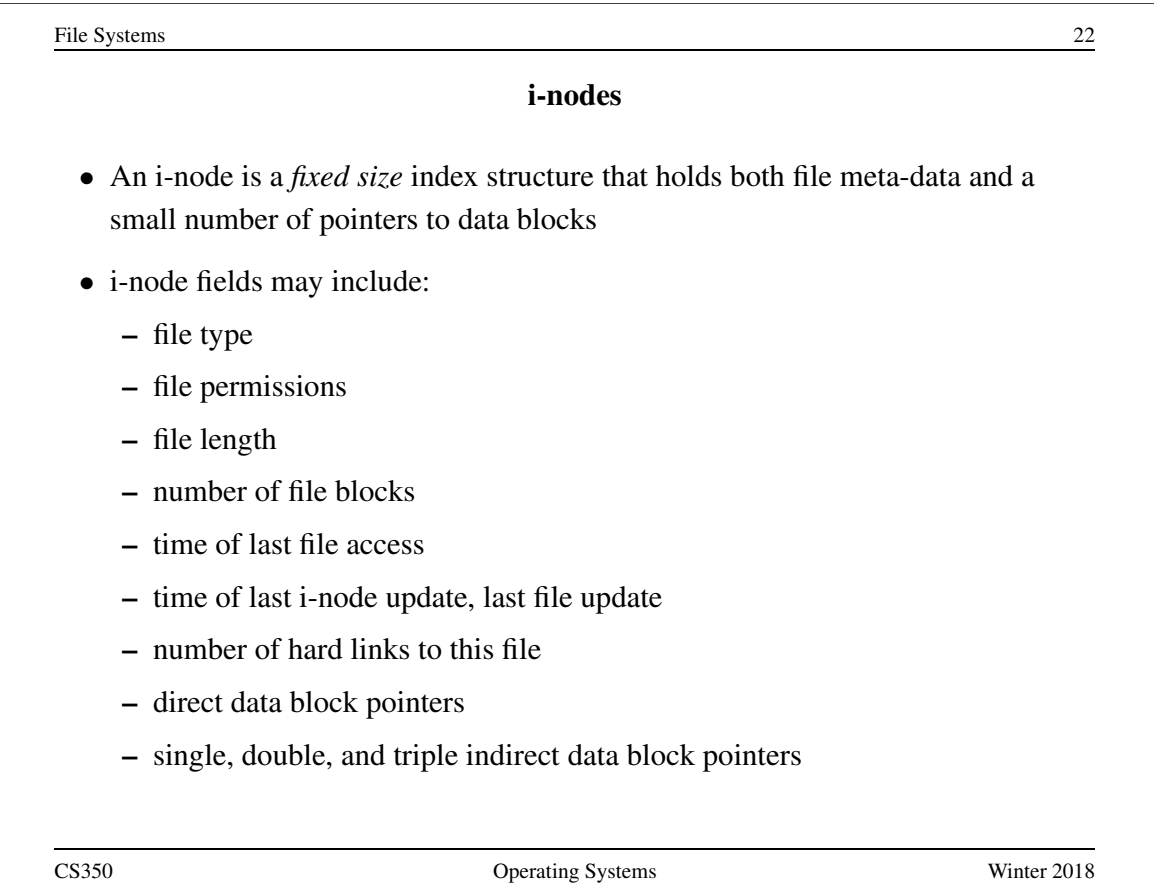

### VSFS: i-node

- Assume disk blocks can be referenced based on a 4 byte address
	- $-2^{32}$  blocks, 4 KB blocks
	- Maximum disk size is 16 TB
- In VSFS, an i-node is 256 bytes
	- Assume there is enough room for 12 direct pointers to blocks
	- Each pointer points to a different block for storing user data
	- Pointers are ordered: first pointer points to the first block in the file, etc.
- What is the maximum file size if we only have direct pointers?
	- $-12 * 4 KB = 48 KB$
- Great for small files (which are common)
- Not so great if you want to store big files

CS350 Operating Systems Winter 2018

File Systems 24 VSFS: Indirect Blocks • In addition to 12 direct pointers, we can also introduce an **indirect pointer** – An indirect pointer points to a block full of direct pointers • 4 KB block of direct pointers  $= 1024$  pointers – Maximum file size is:  $(12 + 1024) * 4 KB = 4144 KB$ • This is more than enough for any file that can fit on our tiny 256KB disk, but what if the disk were larger? • Add a double indirect pointer – Points to a 4 KB block of indirect pointers  $-$  (12 + 1024 + 1024 \* 1024) \* 4 KB – Just over 4 GB in size (is this enough?)

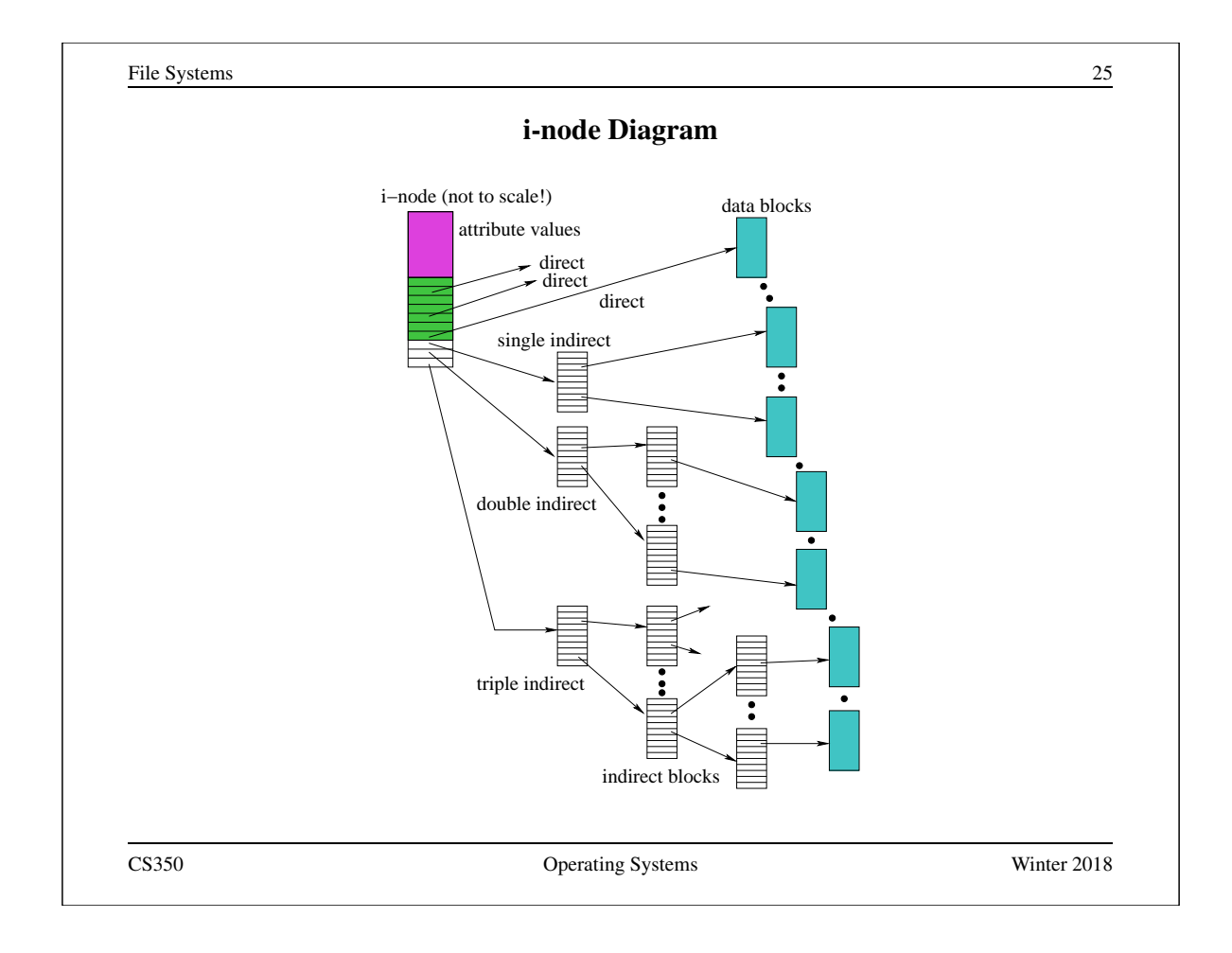

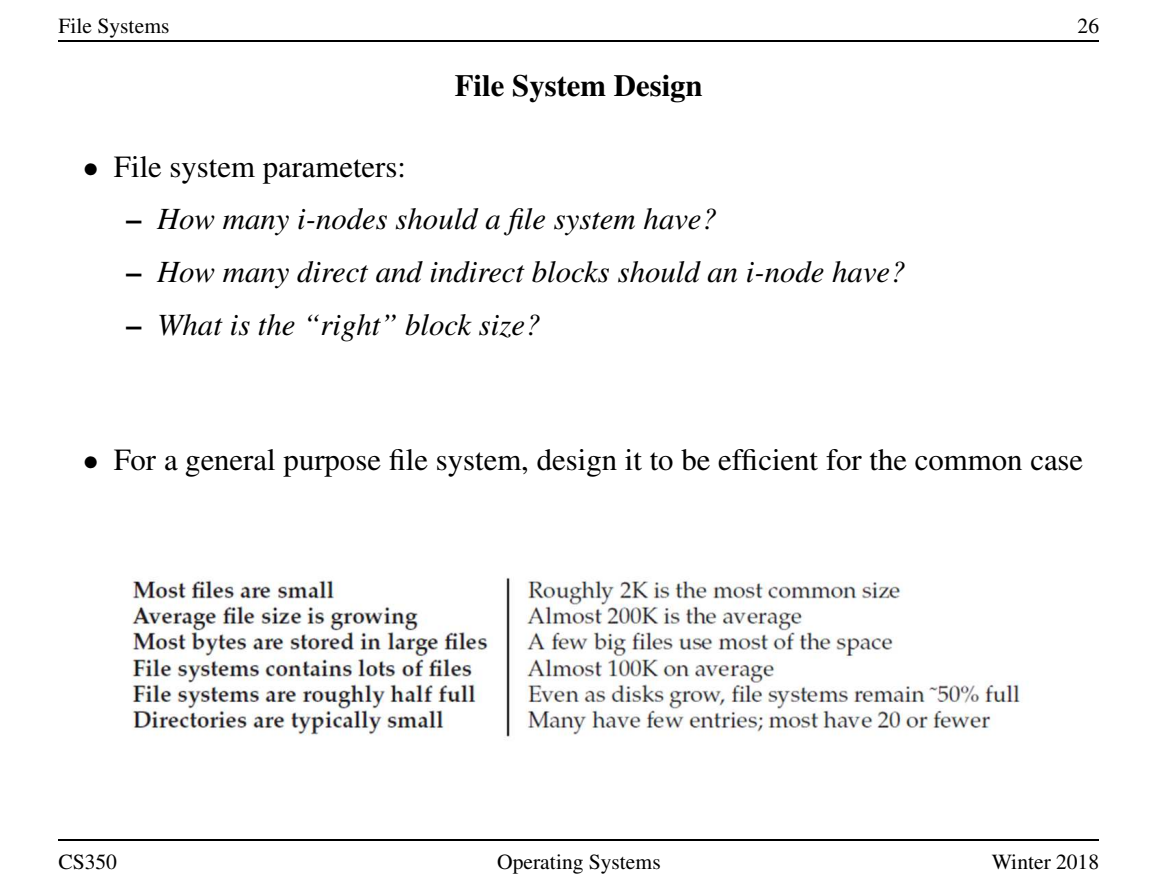

#### **Directories**

- Implemented as a special type of file.
- Directory file contains directory entries, each consisting of
	- a file name (component of a path name) and the corresponding i-number

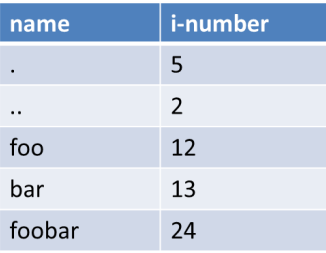

- Directory files can be read by application programs (e.g.,  $\perp$  s)
- Directory files are only updated by the kernel, in response to file system operations, e.g, create file, create link
- Application programs cannot write directly to directory files. (Why not?)

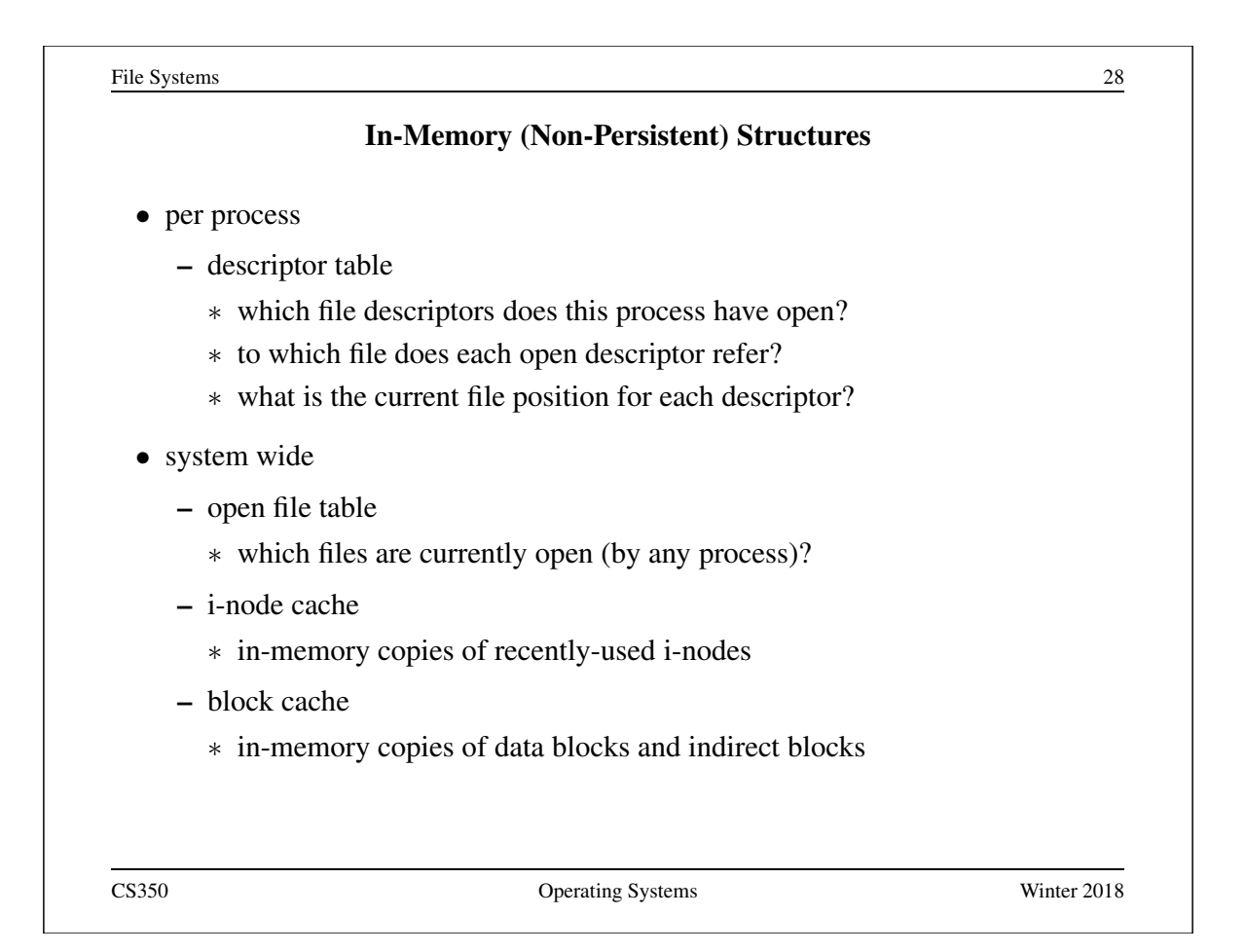

File Systems 29 Reading From a File (/foo/bar) • First read the root i-node – At "well known" position (i-node 2) – i-node 1 is usually for tracking bad blocks data inode root foo bar root foo bar bar bar bitmap bitmap inode inode inode data data data [0] data[1] data[1] read read open(bar) read read read read read()  $\rm{read}$ write read read() read write read read read() write CS350 Operating Systems Winter 2018

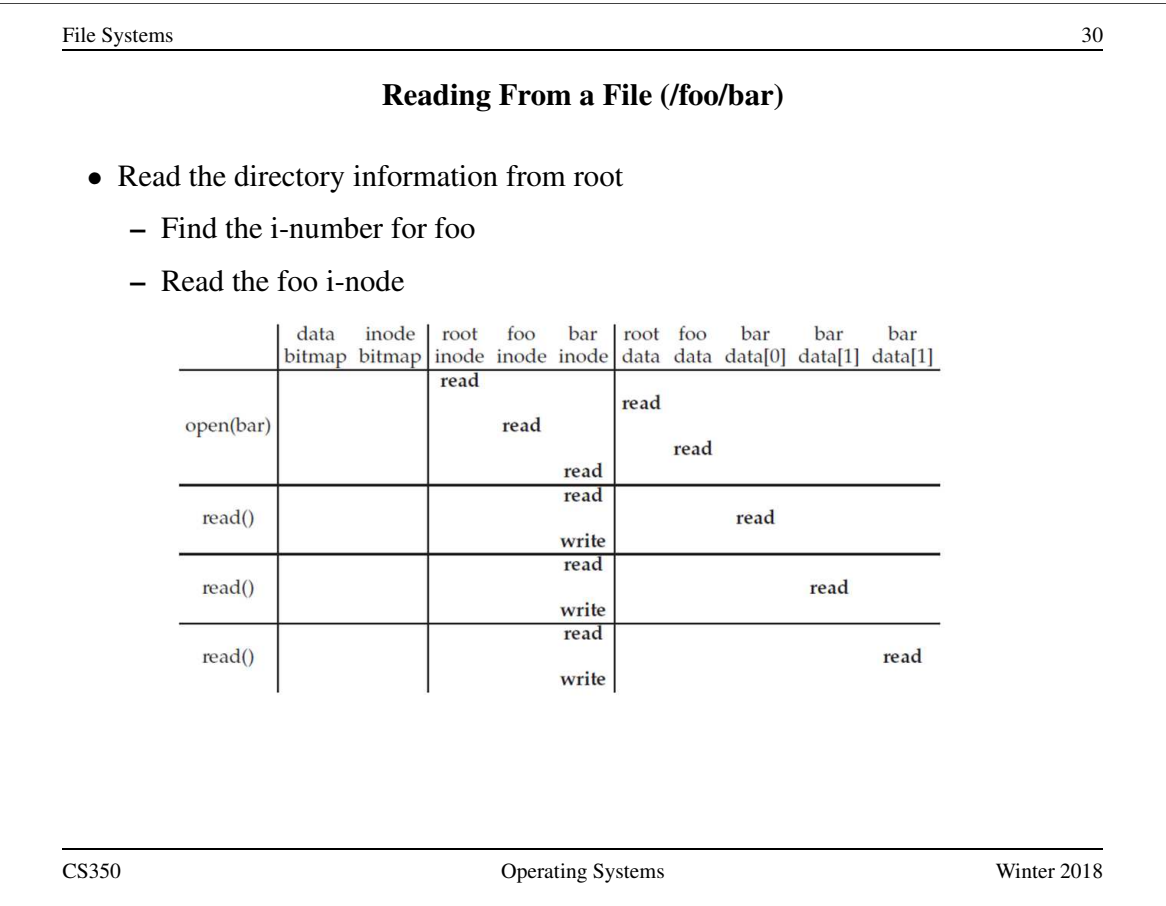

File Systems 31 Reading From a File (/foo/bar) • Read the directory information from foo – Find the i-number for bar – Read the bar i-node data inode<br>bitmap bitmap root foo bar root foo bar bar  $bar$ inode inode inode data data data[0] data[1] data[1] read read open(bar) read read read read read() read write read read() read write read read() read write CS350 Operating Systems Winter 2018

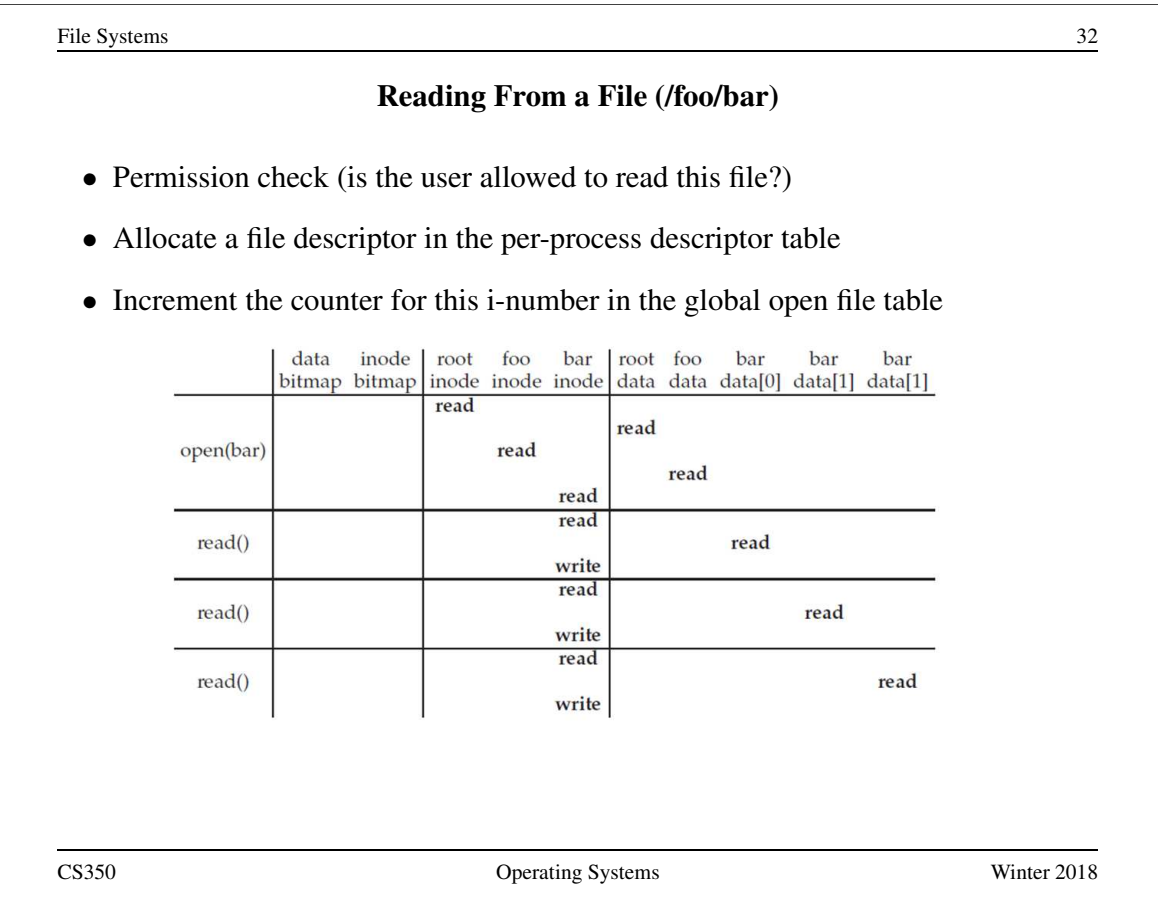

## Reading From a File (/foo/bar)

- Find the block using a direct/indirect pointer and read the data
- Update the i-node with a new access time
- Update the file position in the per-process descriptor table
- Closing a file deallocates the file descriptor and decrements the counter for this i-number in the global open file table

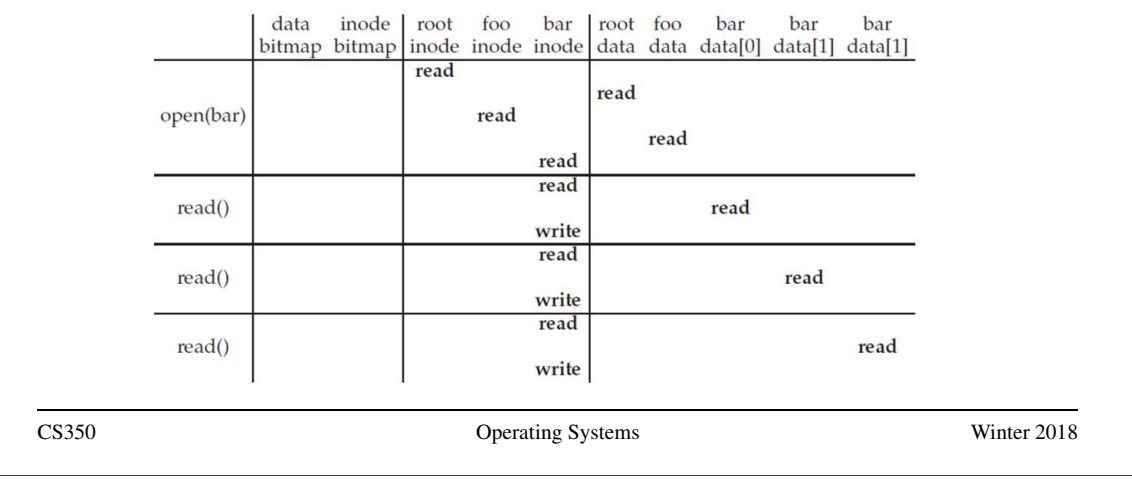

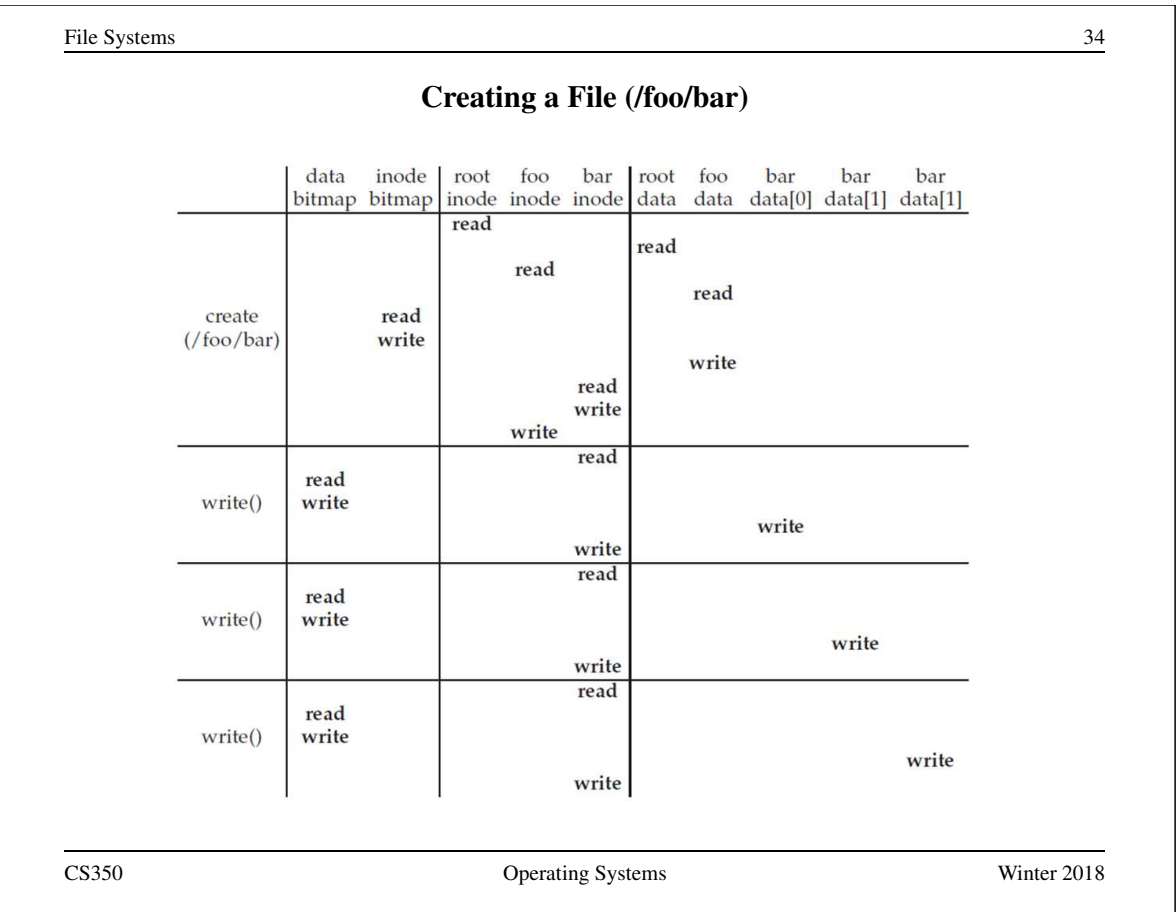

## Problems Caused by Failures

- a single logical file system operation may require several disk I/O operations
- example: deleting a file
	- remove entry from directory
	- remove file index (i-node) from i-node table
	- mark file's data blocks free in free space index
- what if, because of a failure, some but not all of these changes are reflected on the disk?
	- system failure will destroy in-memory file system structures
	- persistent structures should be *crash consistent*, i.e., should be consistent when system restarts after a failure

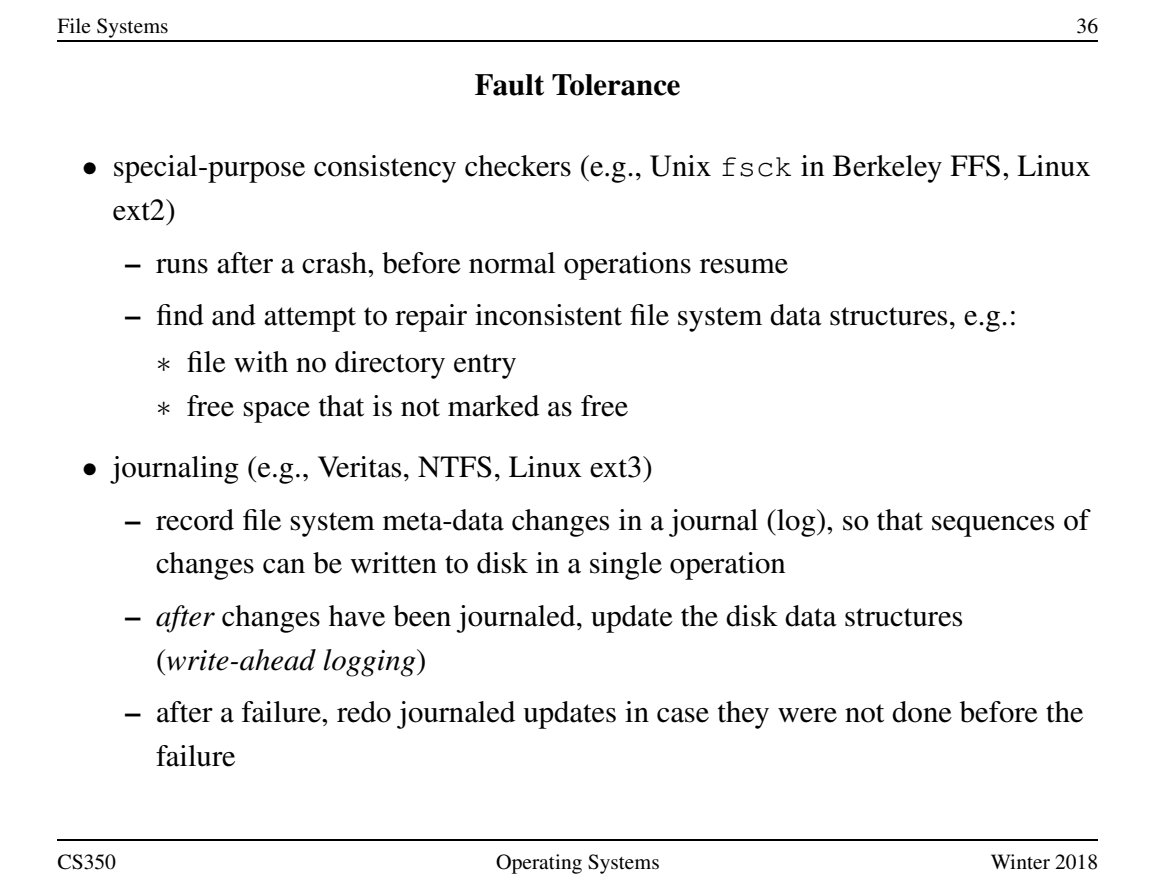